## **TIB ACADEMY**

TRAINING IN BANGALORE

# DELIVERING THE **BETTER TRAINING**

66

Flexible, Affordable, Accessible service.

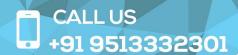

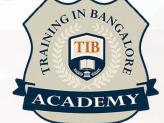

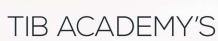

#### **SERVICE FEATURE**

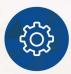

#### Affordable Fees

We provide quality training with lowest price. This opportunity is available only at TIB Academy.

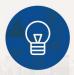

#### **Experienced Trainers**

Learn technology with a experienced professional who have expertise in their particular technology.

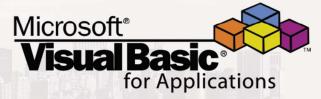

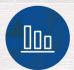

#### Flexible Timings

We believe that everyone should get the opportunity to learn their desired course. So we provide flexibility timings.

#### **Quick Contact**

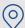

Second Floor and Third Floor, 5/3 BEML Layout, Varathur Main Road, Kundalahalli Gate, Bengaluru, Karnataka 560066

www.traininginbangalore.com

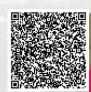

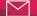

info@tibacademy.com

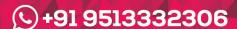

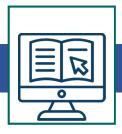

#### **VBA Training Syllabus**

- Introduction
- How to add Developer Tool bar
- · Options in Developer Tool bar
- Record a Macro Edit the recorded macro
- ActiveX Controls
- Form Controls
- Excel dialog Sheets
- Options is VBA Screen
- Enable properties
- Views in VBA Screen
- Locking of projects
- Run option
- Break options
- Immediate Windows
- Basic User forms
- References
- Object library

## **Advanced Topics**

Working with VBA Editor

Option Explicit/Base coding

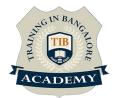

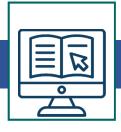

- Worksheet Events
- VBA Programming Concept
- VBA Syntax and Semantics
- Variable types and Declarations
- Repeating Actions with Loops
- Procedures
- File handling
- Controlling 3rd party applications
- Excel Object Mode
- · Workbooks and Worksheets
- Error handlings
- Functions in VBA
- How to apply Worksheet functions in VBA
- Advanced User forms
- Connecting Data from Excel to User forms

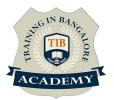

## **Other Activities**

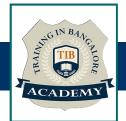

#### <u>Assessments</u>

- Objective Assessments
  - -- Syntactical based
  - -- Scenario based

Note: At least 2 objective based assessments in each module

- Hands On Practical Assessments
  - -- Scenario based

Note: At least 2 Hands on assessments in each module

## **Assignments**

Hands On – Practical Assignments

Note: At least 4 Hands on assignments in each module

#### Tasks – Home Work

Regular tasks on each module

Note: Tasks are focused more to improve self learning

### Resume Support & Interview Preparation

- Work on one or two mini projects
- Discuss and convert the current working project into VBA project to add in resume & to explain VBA experience in interviews